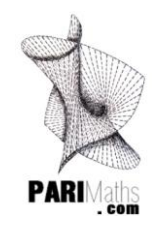

**CYCLE 3**

## **C3. ALGORITHME et ROBOT**

Dans le cadre des programmes 2016 de l'Ecole élémentaire, la programmation et l'algorithmique s'immiscent désormais au cœur de l'apprentissage. Thibaut et Yanis, élèves de CM1, ont donc choisi de présenter à leurs camarades leur expérience sur le sujet. Ils ont accepté de partager avec nous cette initiation à la programmation de leur robot.

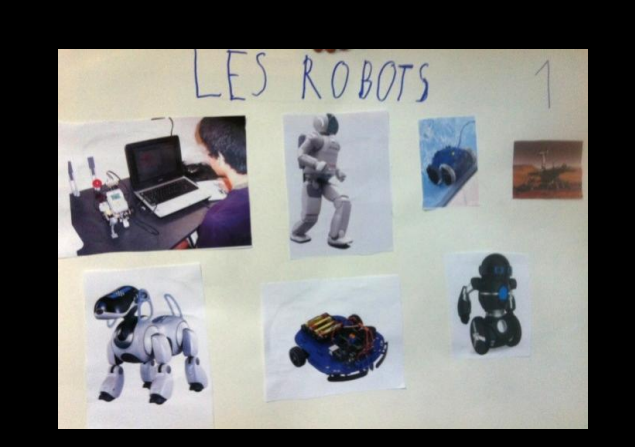

« Il existe plusieurs robots dans le monde, il y en a de toutes les formes, de toutes les couleurs, y en a qui marchent, y en a qui sont sous l'eau, y en a qui roulent sur la planète Mars, y en a qui marchent à 4 pattes, y en a qui ont des roues, y en a qui ont des bras et qui se déplacent avec les roues…

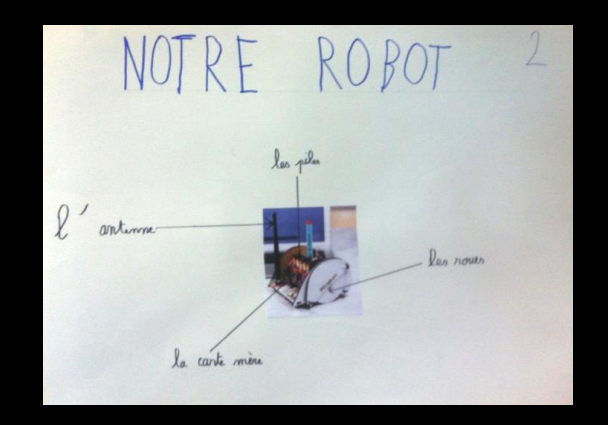

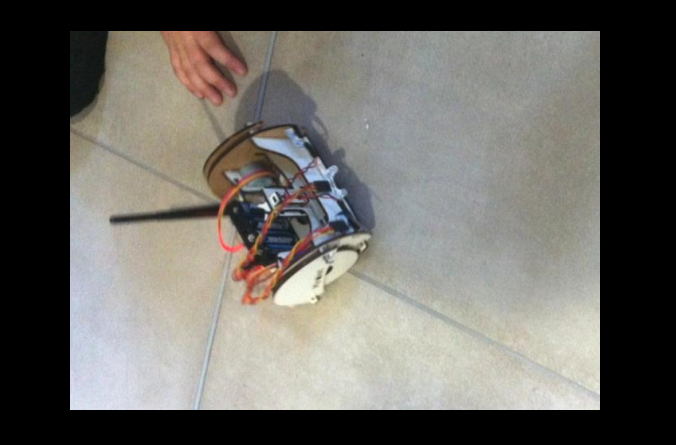

« Notre robot, il a une antenne pour se connecter au wifi, et pour savoir les instructions que l'on va lui donner, les piles pour qu'il marche, les roues pour qu'il avance, et la carte mère c'est sa mémoire ; elle permet de se souvenir des instructions que nous lui donnons…

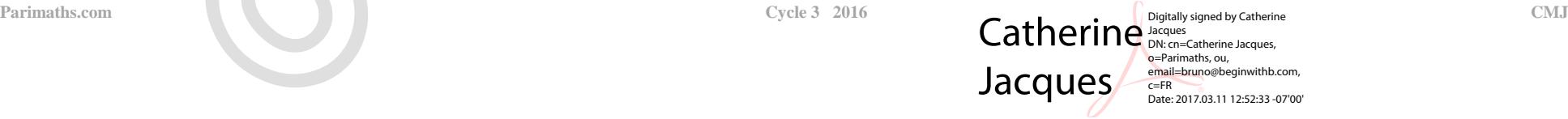

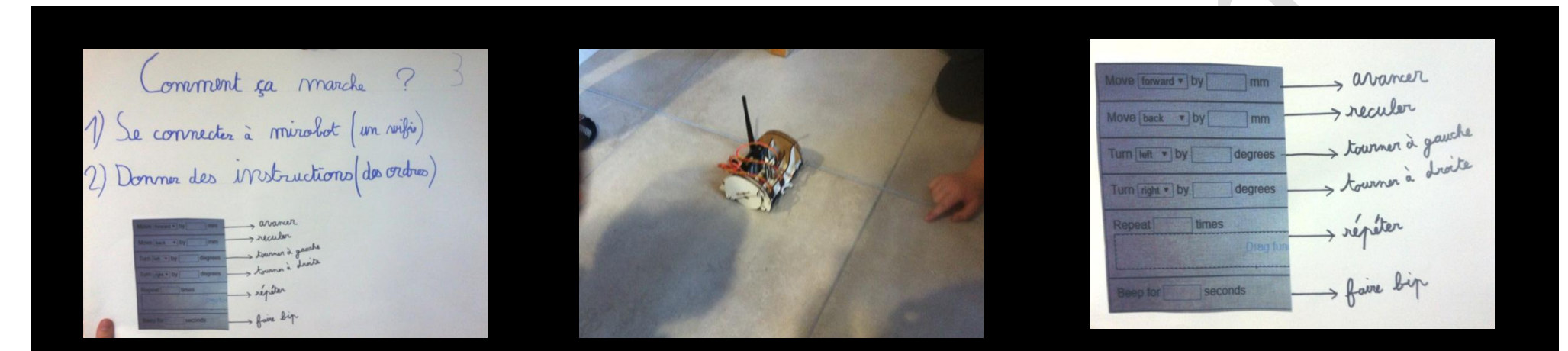

« Pour que notre robot marche, il faut se connecter à un wifi qui s'appelle Mirobot, et après il faut lui donner des instructions pour qu'il réalise notre programme. Les voilà : *move forward (avancer), move back (reculer), turn left (tourner à gauche), turn right (tourner à droite), repeat (répéter), beep for (faire un bip)…*

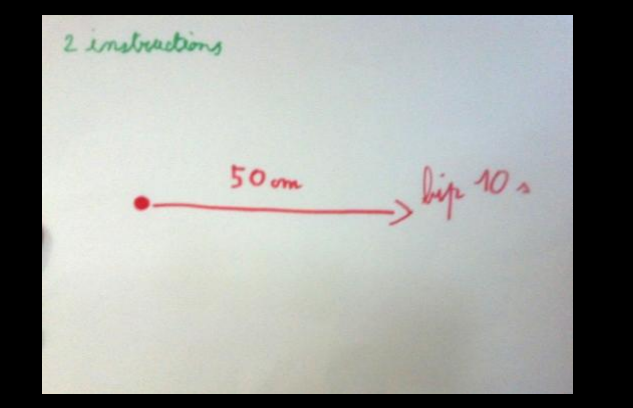

*Move forward by 500mm Beep for 10 second*

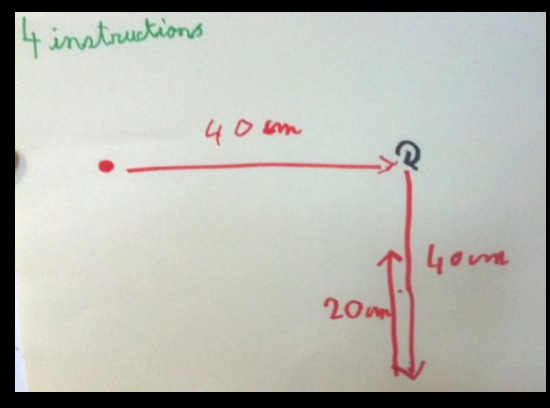

*Move forward by 400mm Turn right by 90 degrees Move forward by 400mm Move back by 200mm*

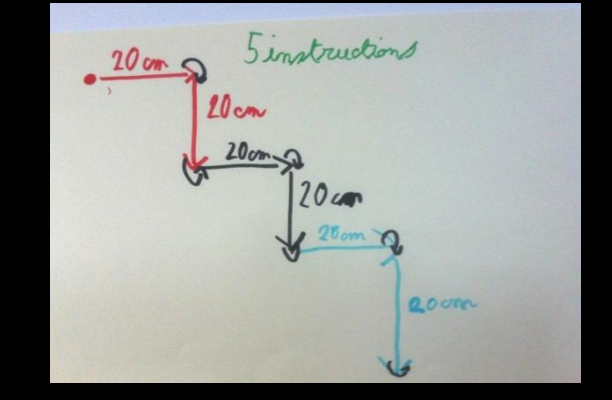

5 instructions ?

*"Move forward by 200mm Turn right by 90 degrees Move forward by 200mm Turn left by 90 degrees" "Move forward by 200mm Turn right by 90 degrees Move forward by 200mm Turn left by 90 degrees" "Move forward by 200mm Turn right by 90 degrees Move forward by 200mm Turn left by 90 degrees"*

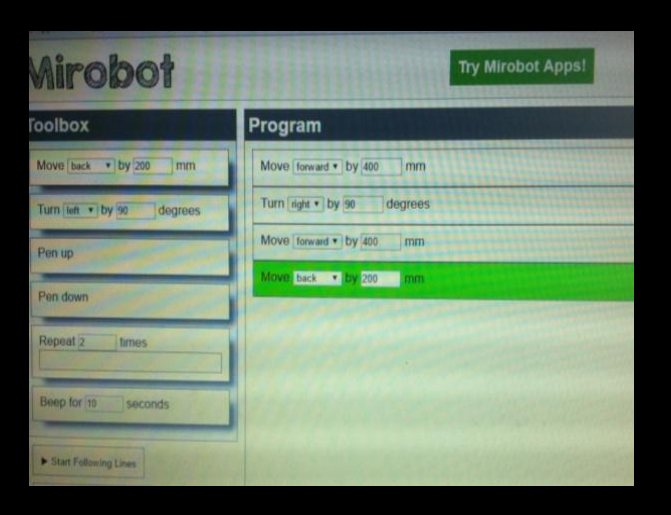

La fonction "repeat … times » permet de diminuer le nombre d'instructions à 5.

> *Repeat 3 times Move forward by 200mm Turn right by 90 degrees Move forward by 200mm Turn left by 90 degrees*

Et maintenant à vous de jouer… avec un minimum d'instructions !

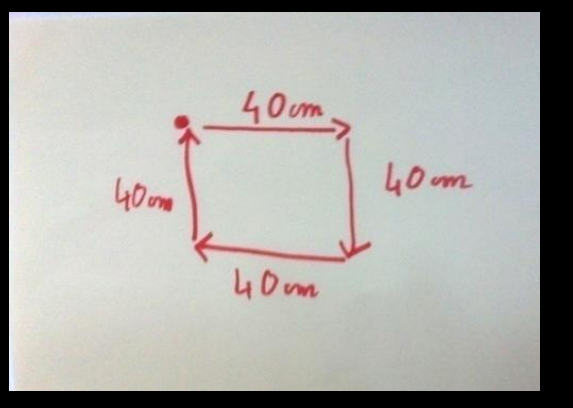

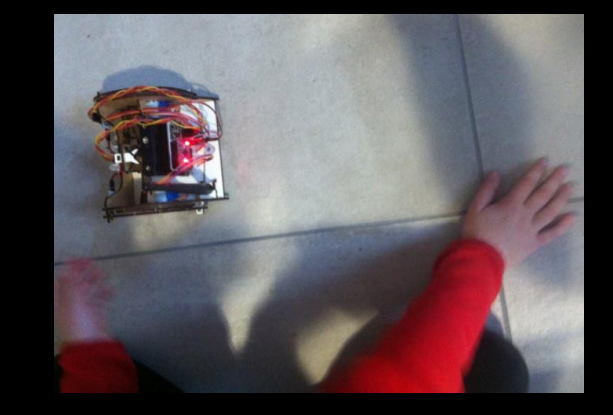

## Réponse page suivante!

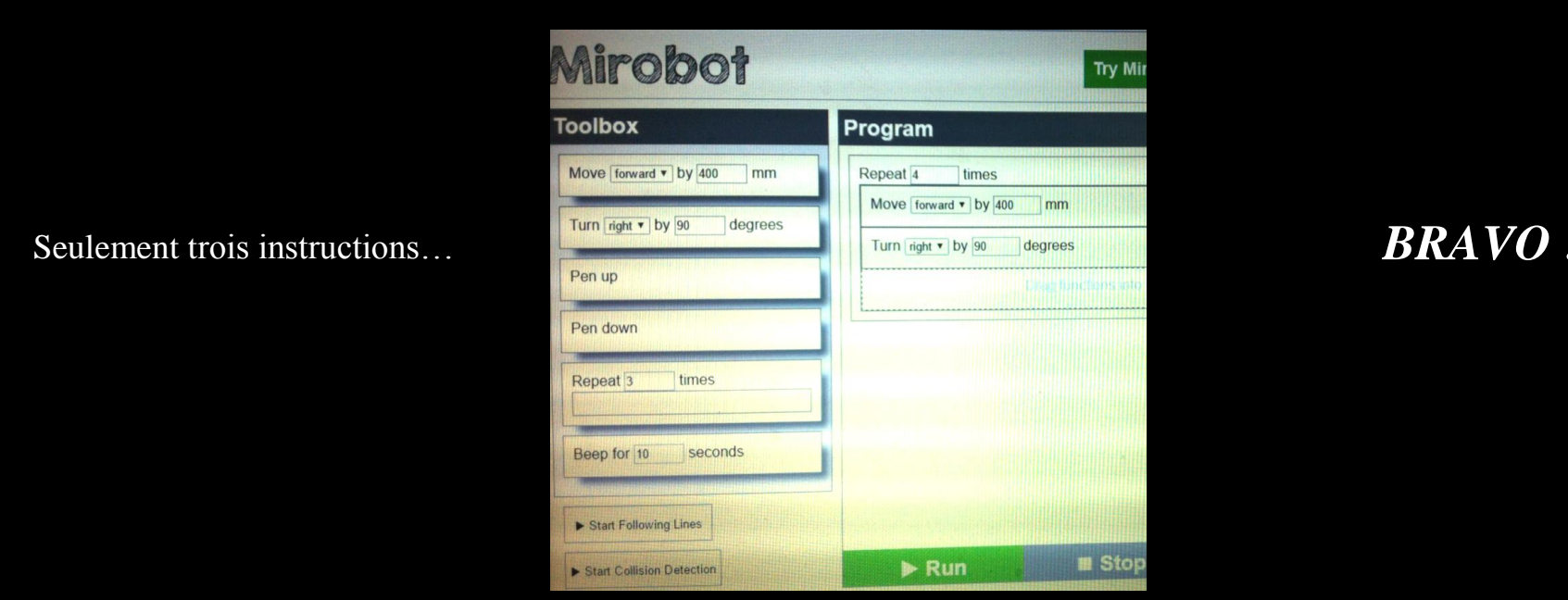

Cycle 3 2016